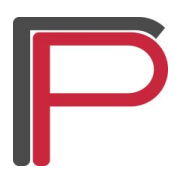

 **Katedra za animaciju u inženjerstvu**

## **TEHNIKE I ALATI ZA DIZAJNIRANJE ANIMACIJE**

## **DRUGI PREDMETNI ZADATAK UV MAPIRANJE**

Cilj ovog predmetnog zadatka je savlađivanje **osnovnih tehnika UV mapiranja**. Napraviti materijal sa teksturom. Tekstura se prenosi na odgovarajuće površine 3D modela tehnikom UV mapiranja. Model na kojem se radi UV mapiranje je **model srednjovekovne zgrade samostalno napravljen od strane studenta**, kao rezultat prethodnog zadatka.

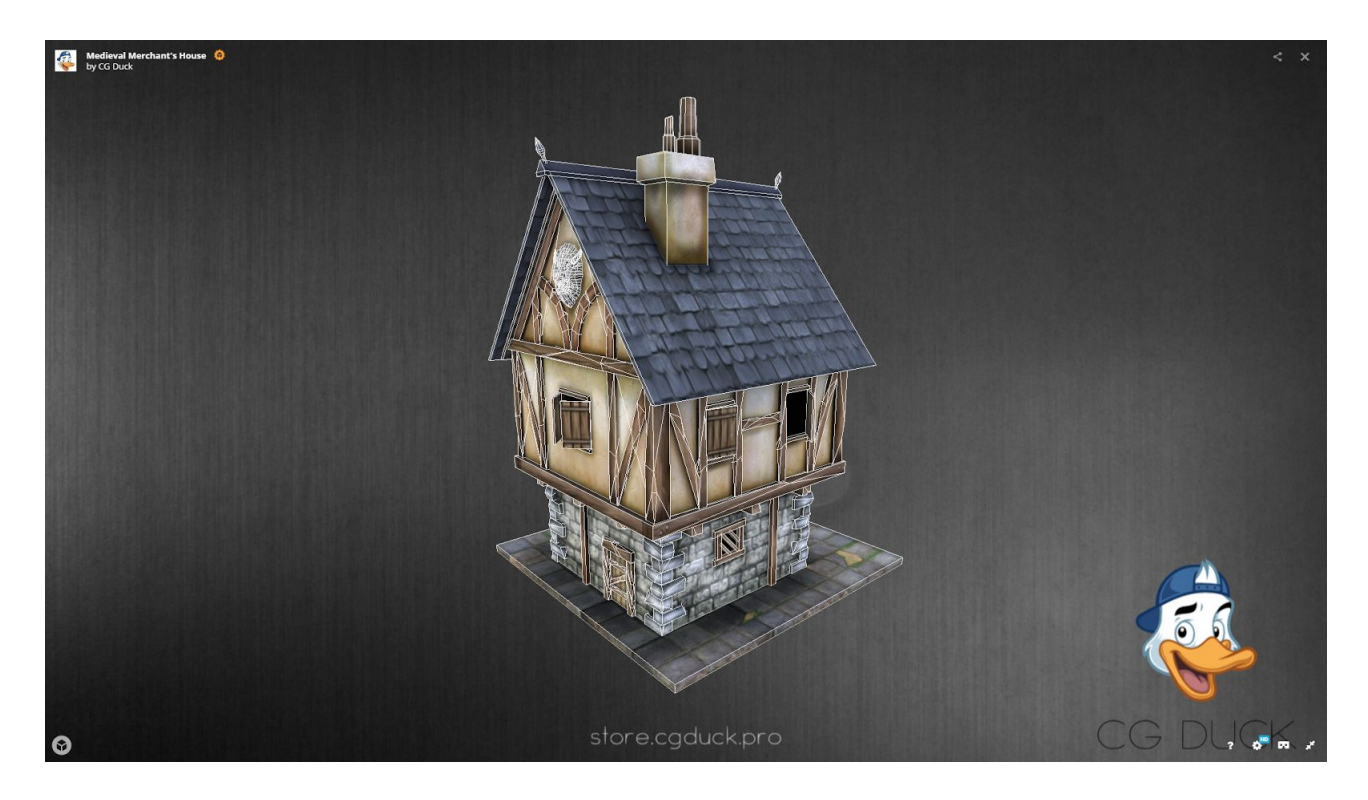

Teksture ne moraju biti samostalno napravljene od strane studenta, nego mogu biti preuzete sa interneta. Objekat treba da sadrži **minimum 3 različite teksture**. Različite teksture mogu biti u sklopu jedne slike, ili na odvojenim slikama.

U zadatku se radi samo osnovna tekstura za obojenost poligona (en. *Color, Diffuse, Albedo Map*). Ostali tipovi mapa (*AO, Normal, Bump, Specular, Glossy*) nisu predmet zadatka, jer je zadatak samo UV mapiranje na način koji je optimizovan za video igre.

**LIMIT:** U cilju vežbanja tehnike UV mapiranja na način koji je optimizovan i teži što manjoj veličini fajlova, u sklopu ovog zadatka je postavljen izazov da ukupna **veličina tekstura ne bi trebalo da prelazi 1024x1024px po celoj građevini**. Ovo znači da se može koristiti jedna slika koja je veličine 1024x1024px, ili više manjih slika, npr. 4 slike po 512x512px.

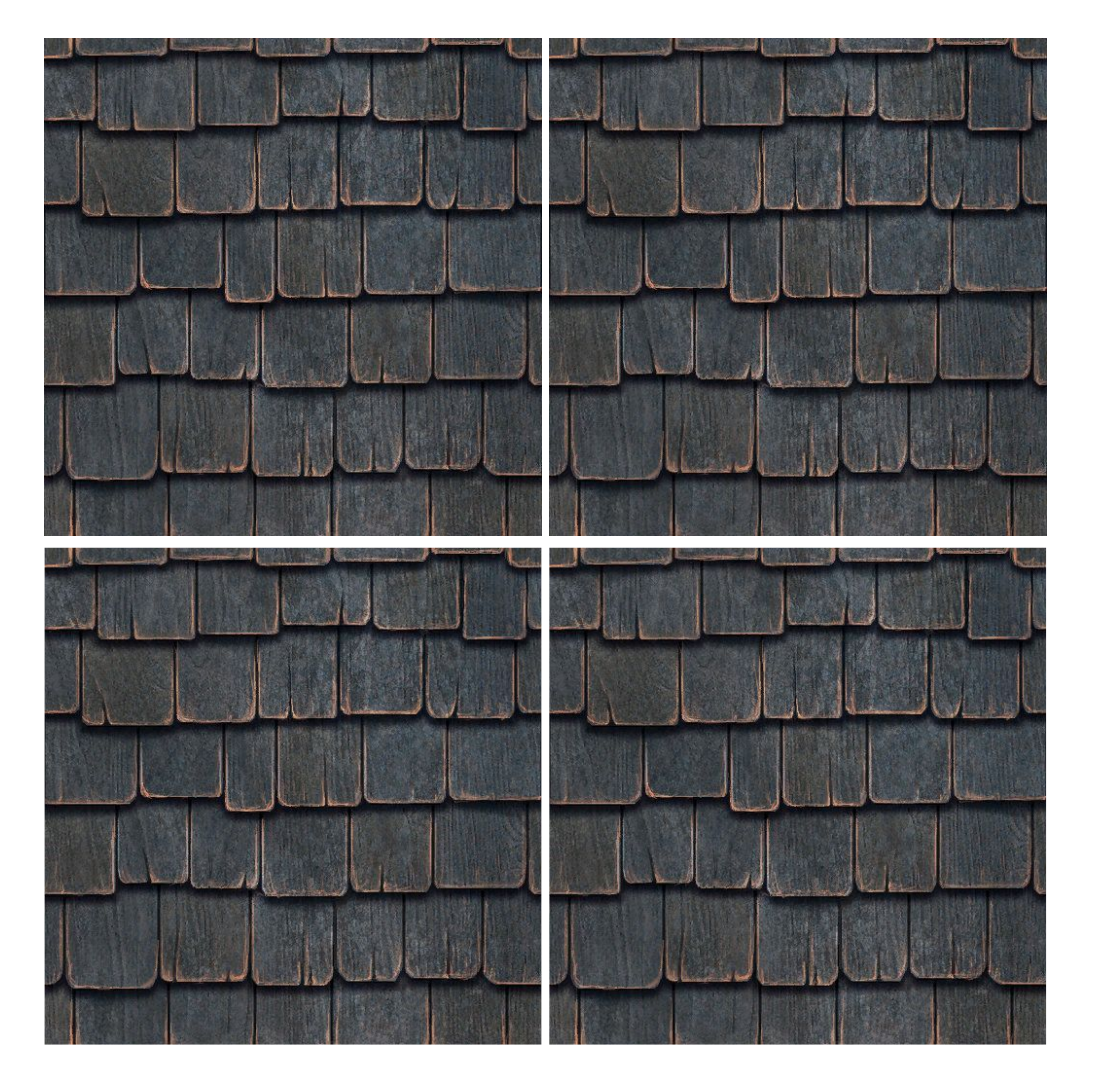

Sve površine građevini treba da budu pokrivene teksturama. Teksture moraju biti što oštrije, bez vidnog gubitka u kvalitetu kada je cela građevina uveličana da zauzima punu visinu ekrana. Da bi se velika površina zida prekrila relativnom malom teksturom koristiti **popločavajuće teksture** (en. *tiles*). Ovo su slike koje se neprimetno povezuju kada se popločaju, tako da se desna ivica slike savršeno povezuje levom ivicom, a donja ivica sa gornjom. Ovo se može koristiti prilikom UV mapiranja, preklapanjem poligona na UV mapi tako da koriste isti uzorak sa slike.

Prilikom UV mapiranja voditi računa da **nema vidljivih deformacija teksture na 3D modelu**. Ove deformacije se javljaju kada su poligoni na UV mapi drastično drugačijeg oblika u odnosu na njihov oblik na 3D objektu, pa dolazi do sabijanja ili istezanja tekture na objektu. Ovo ne mora biti savršeno urađeno, ali se ne smeju videti očigledne deformacije teksture na 3D objektu. Efikasan način za proveru UV mape je dodela teksture sa šahovskim poljima (en. *Chessboard texture*), koja na modelu treba da bude relativno pravilnih oblika polja ujednačene veličine.

## **Predaja rada**

Šalje se:

- sliku građevine sa primenjenim teksturama, render ili *print screen* radne površine,
- korišćene slike za teksture,
- radni fajl, u programskom paketu koji je korišćen za realizaciju zadatka, i
- zgrada u \*.obj formatu.

Sve fajlove arhivirati u jednu \*.zip ili \*.rar arhivu sa nazivom:

*● BrojIndeksa\_Ime\_Prezime\_TADA\_DPZ*

Radove slati preko [WeTransfer](https://www.wetransfer.com/) ili Google Drive servisa na mejl asistentu i profesoru.

U *subject* mejla upisati:

*TADA DRUGI PREDMETNI ZADATAK*

Tekst poruke:

*Poštovani, Direktan link ka mom Drugom predmetnom zadatku naći ćete na adresi: (Link ka vašem projektu)*

*Srdačan pozdrav, (Ime Prezime Broj Indeksa)*

Rad koji bude poslat nakon datuma predaje neće biti pregledan i student će morati ponovo da sluša predmet naredne godine.

Sva pitanja u vezi zadatka možete postaviti asistentu.

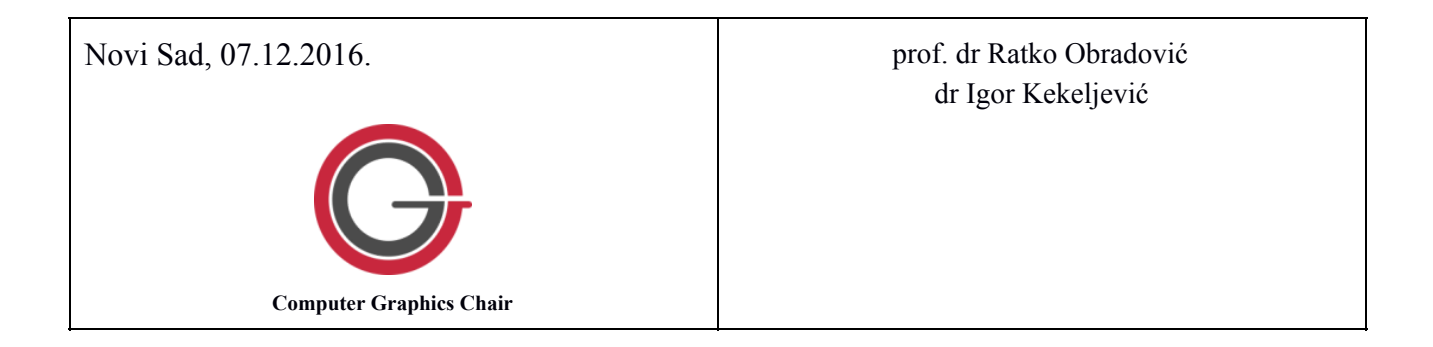